ДОКУМЕНТ ПОДПИСАН ЭЛЕКТРОННОЙ ПОДПИСЬЮ

3E9FA9969EF16D0661766E0EA8BD6B9 Владелец: Чанкаев Мурат Хасанович Действителен: с 28.04.2023 до 21.07.2024

### **МИНИСТЕРСТВО НАУКИ И ВЫСШЕГО ОБРАЗОВАНИЯ РОССИЙСКОЙ ФЕДЕРАЦИИ ФЕДЕРАЛЬНОЕ ГОСУДАРСТВЕННОЕ БЮДЖЕТНОЕ ОБРАЗОВАТЕЛЬНОЕ УЧРЕЖДЕНИЕ ВЫСШЕГО ОБРАЗОВАНИЯ «КАРАЧАЕВО-ЧЕРКЕССКИЙ ГОСУДАРСТВЕННЫЙ УНИВЕРСИТЕТ ИМЕНИ У.Д. АЛИЕВА»**

Факультет экономики и управления

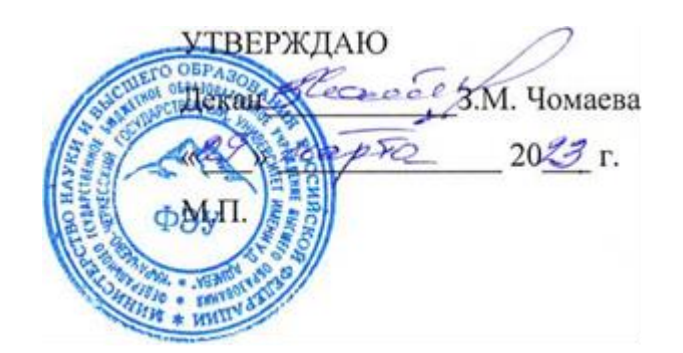

**Рабочая программа дисциплины ПМ.02 Техническая обработка и размещение информационных ресурсов на сайте (по выбору) МДК.02.01 Технологии технической обработки и размещения информационных ресурсов на сайте**

*Профессия 09.01.03 Оператор информационных систем и ресурсов*

*(шифр, название направления)*

**Среднее профессиональное образование** 

Форма обучения *Очная*

**Год начала подготовки - 2023** (по учебному плану)

Карачаевск, 2023

Рабочая программа модуля составлена для обучающихся очной формы обучения по п**рофессии 09.01.03 Оператор информационных систем и ресурсов** на основании учебного плана

**Рабочая программа дисциплины** утверждена на заседании кафедры экономики и прикладной информатики на 2023-2024 уч. год.

Протокол № 6 от 09.03.2023г.

И. о. зав. кафедрой *Переритина Гревинанов Б.М.* 

# **СОДЕРЖАНИЕ**

# **1. ОБЩАЯ ХАРАКТЕРИСТИКА РАБОЧЕЙПРОГРАММЫ УЧЕБНОЙ ДИСЦИПЛИНЫ**

- **2. СТРУКТУРА И СОДЕРЖАНИЕ УЧЕБНОЙ ДИСЦИПЛИНЫ**
- **3. УСЛОВИЯ РЕАЛИЗАЦИИ УЧЕБНОЙ ДИСЦИПЛИНЫ**
- **4. ФОНД ОЦЕНОЧНЫХ СРЕДСТВ ДЛЯ ПРОВЕДЕНИЯ ПРОМЕЖУТОЧНОЙ АТТЕСТАЦИИ ОБУЧАЮЩИХСЯ ПО ДИСЦИПЛИНЕ (МОДУЛЮ)**

# **Рабочая программа модуля ПМ.02 Техническая обработка и размещение информационных ресурсов на сайте (по выбору) МДК.02.01 Технологии технической обработки и размещения информационных ресурсов на сайте**

### *Профессия 09.01.03 Оператор информационных систем и ресурсов*

#### **1.1. Место дисциплины в структуре основной образовательной программы:**

В результате изучения профессионального модуля обучающихся должен освоить основной вид деятельности Техническая обработка и размещение информационных ресурсов на сайте и соответствующие ему общие компетенции и профессиональные компетенции: ПК 1.4.; ПК 1.5.; ПК 2.1.; ПК 2.2.; ПК 2.3.; ПК 2.4.

#### **Цель и планируемые результаты освоения дисциплины:**

В рамках программы учебной дисциплины обучающимися осваиваются умения и знания

# 1.1.1. Перечень профессиональных компетенций

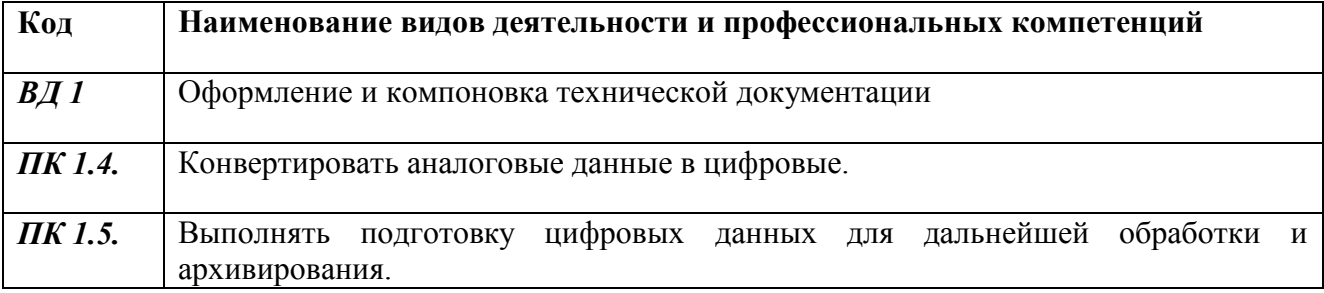

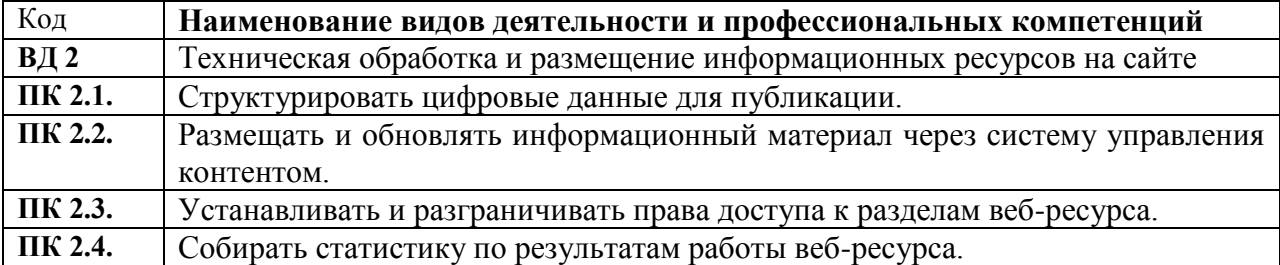

1.1.3. В результате освоения профессионального модуля обучающийся должен:

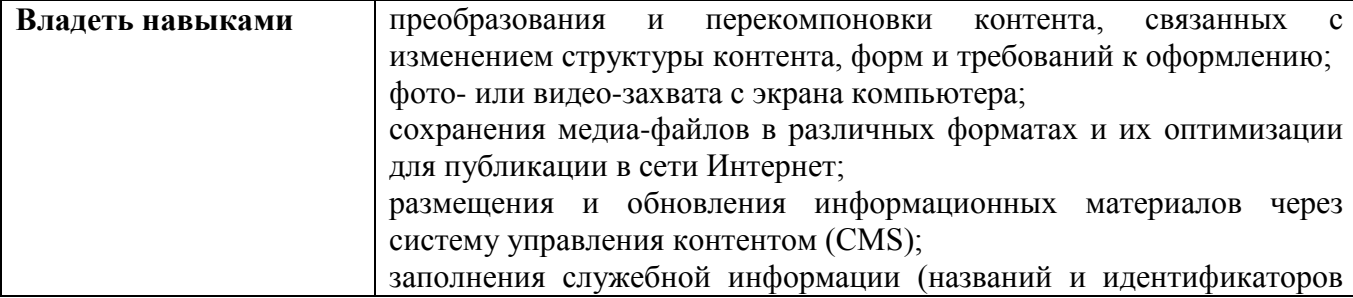

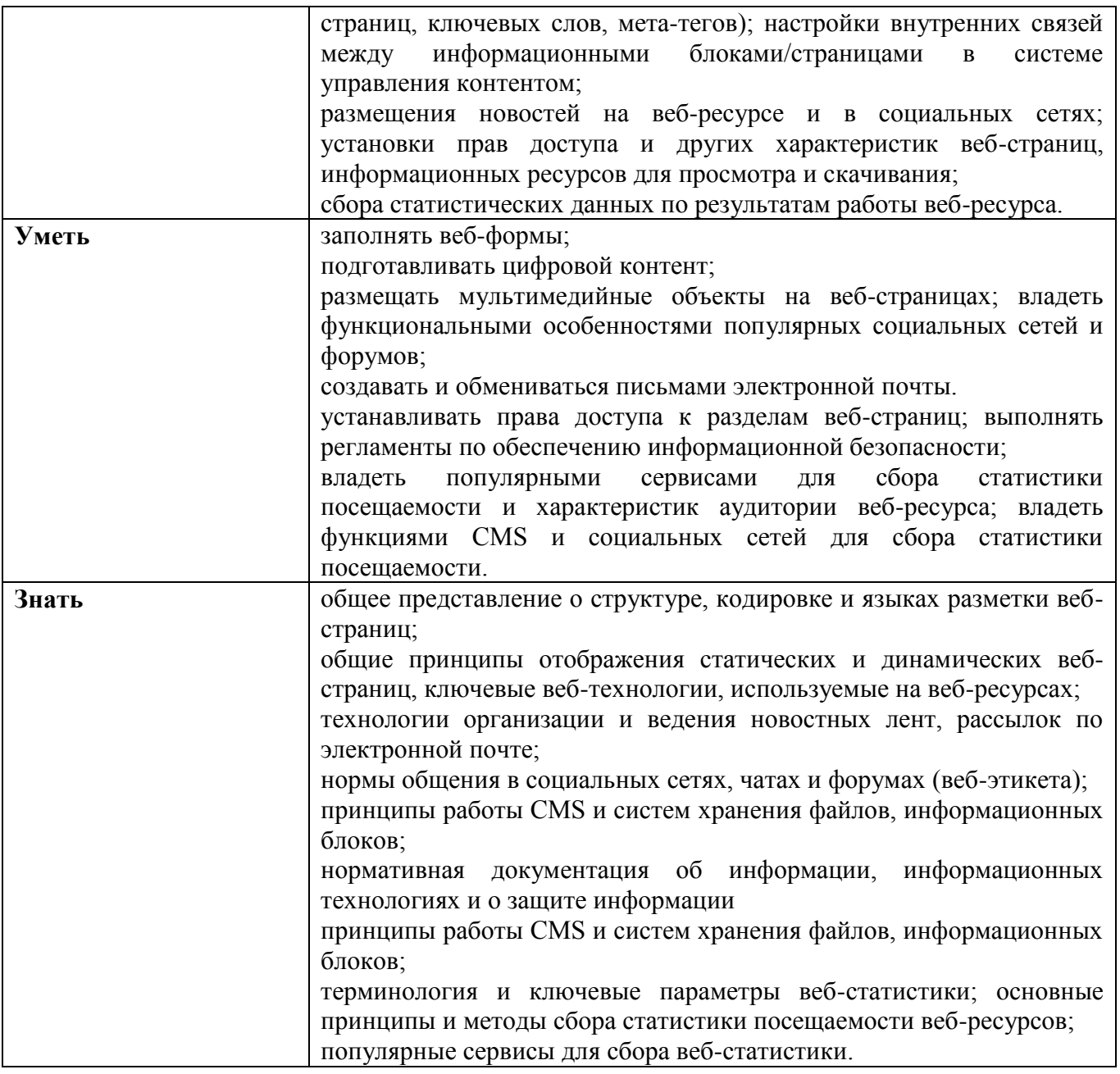

Количество часов, отводимое на освоение профессионального модуля

### Всего часов – 504 часа

- МДК.02.01. Технологии технической обработки и размещения информационных ресурсов на сайте – 180 часов;

- УП.02.01 Учебная практика- 216 часов;

- ПП.02.01 - Производственная практика – 108 часов

# **2. СТРУКТУРА И СОДЕРЖАНИЕ УЧЕБНОЙ ДИСЦИПЛИНЫ**

### **2.1. Тематический план и содержание учебной дисциплины**

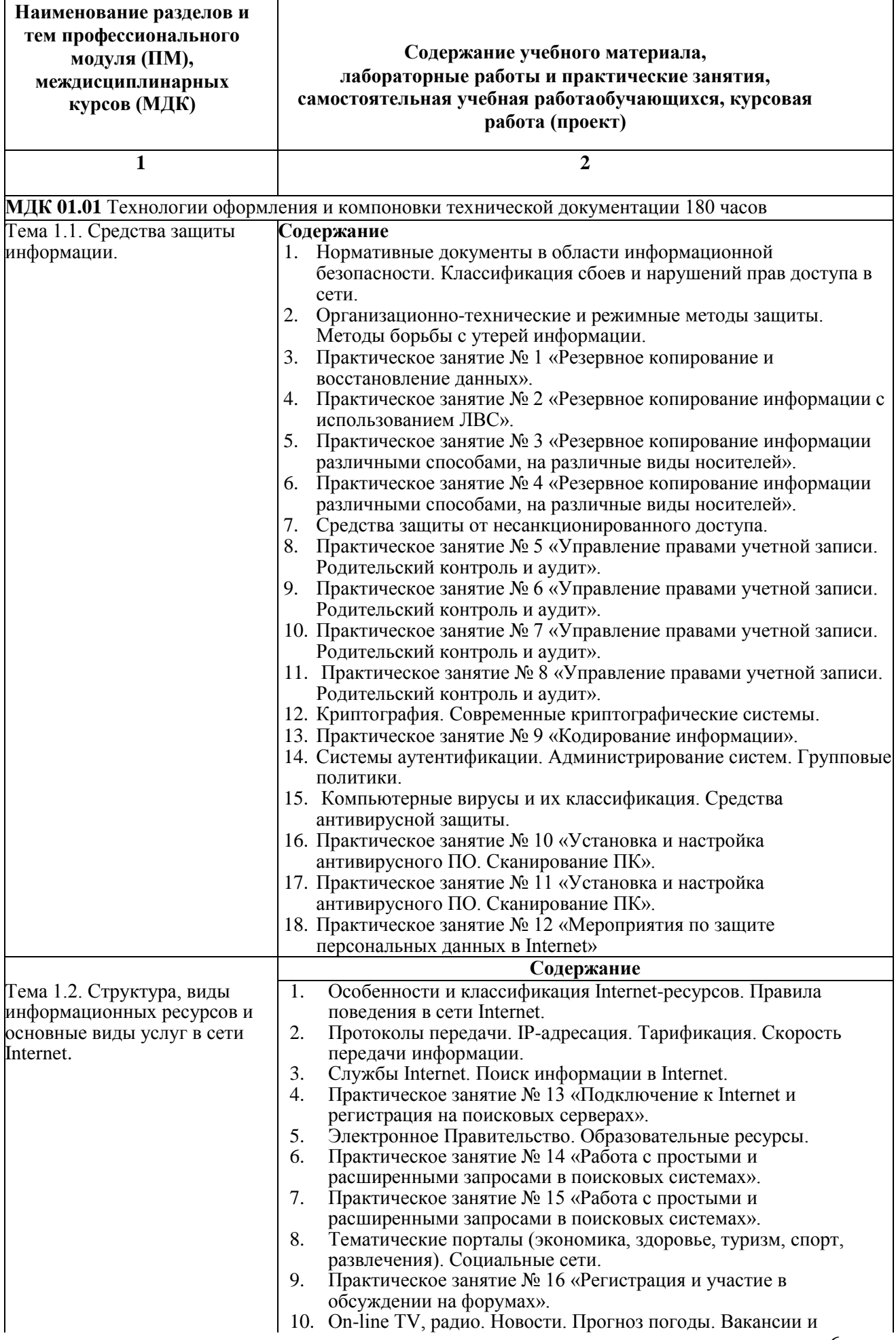

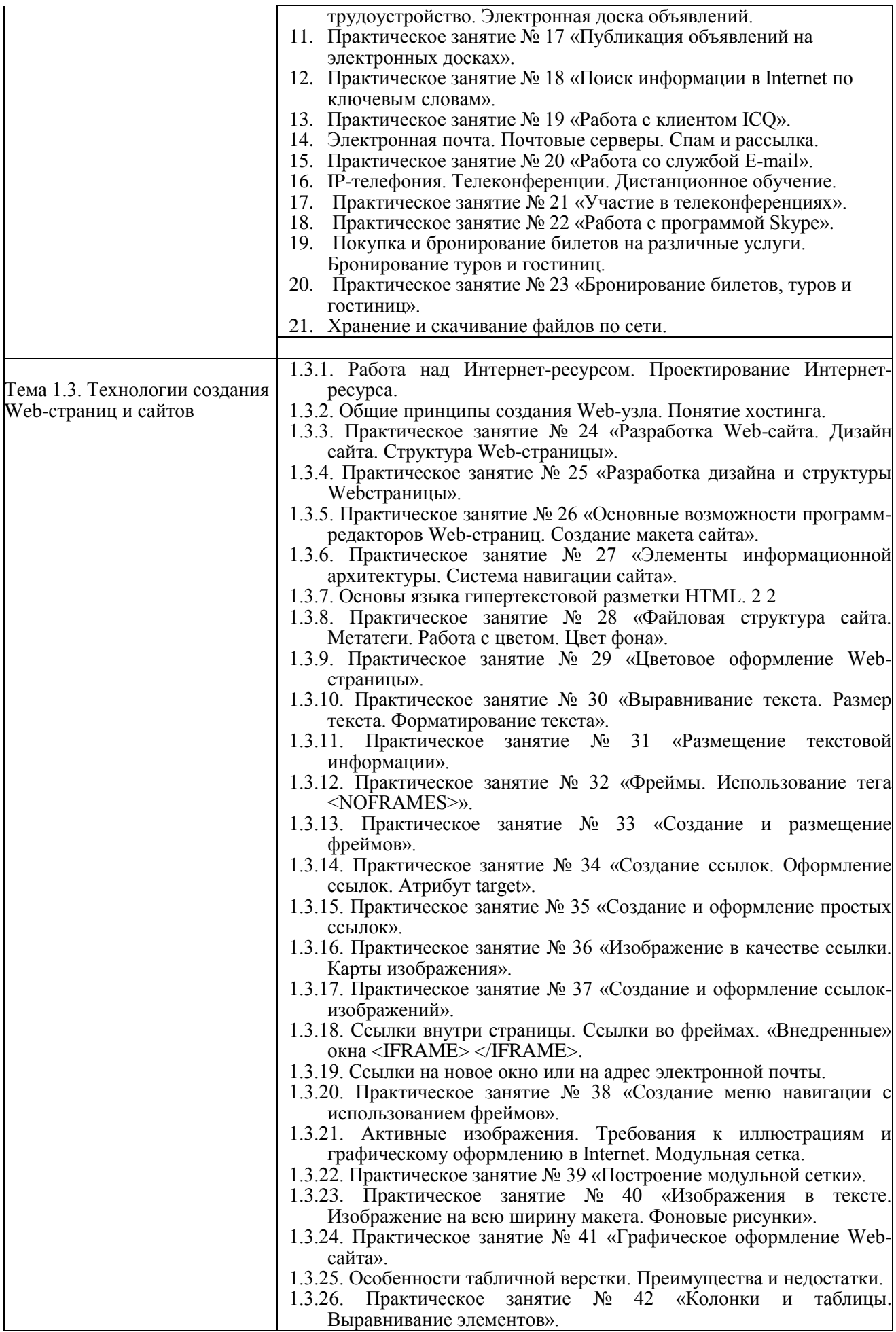

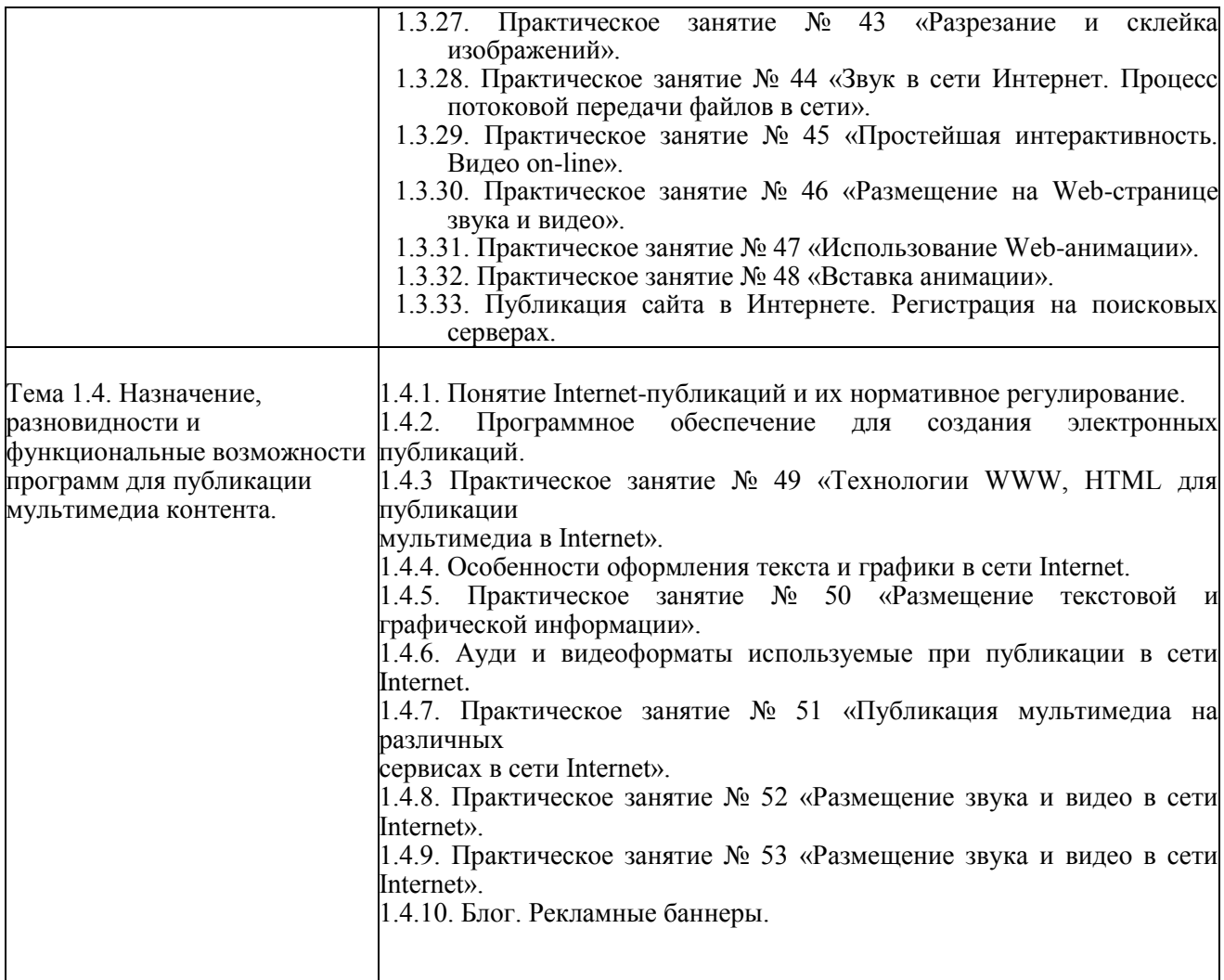

#### **Учебная практика. Виды работ:**

1. Подключение к Интернет. Посещение служб Интернет. Поиск информации в Интернет.

2. Регистрация на поисковых серверах. Общение в Интернете в реальном времени.

3. Обмен данными между компьютерами по локальной сети (ICQ, Miranda).

4. Создание почтового ящика, регистрация на почтовом сервере и обмен электронными письмами.

5. Посещение службы E-mail. Рассылка документов по электронной почте.

6. Работа с программой Skype.

7. Просмотр структуры Web-публикаций. Проверка ссылок, просмотр Web-сайта в браузере.

8. Разработка дизайна и структуры Web-сайта.

9. Добавление страниц в макет сайта.

10. Вставка ссылок, фото, рисунков.

11. Размещение звука, видео и графической информации.

12. Подготовка публикации мультимедиа в Internet.

13. Публикация объявлений на электронных досках.

14. Установка и настройка антивирусного программного обеспечения.

15. Сканирование персонального компьютера.

16. Обновление антивирусного программного обеспечения.

17. Работа с расширенными запросами в поисковых системах.

18. Регистрация и участие в обсуждении на форумах.

19. Публикация объявлений на электронных досках.

20. Поиск информации в Internet по ключевым словам.

21. Работа с клиентом ICQ.

22. Работа со службой E-mail. Создание и обмен письмами электронной почты.

23. Разработка Web-сайта.

24. Наполнение Web-сайта.

25. Цветовое оформление Web-страницы.

26. Размещение текстовой информации на сайте.

27. Создание и оформление простых ссылок.

28. Создание меню навигации.

29. Графическое оформление Web-сайта.

30. Размещение на Web-странице звука и видео.

31. Публикация мультимедиа на различных сервисах в сети Internet.

32. Размещение звука и видео в сети Internet.

33. Тезирование ТК РФ в части правовой защиты информации.

34. Администрирование сайта.

35. Навигация по веб-ресурсам сети Интернет с помощью веб-браузера.

36. Поиск, ввод и передача данных с помощью технологий и сервисов сети Интернет

#### **Производственная практика.**

**Виды работ:**

1. Знакомство с предприятием, инструктаж по охране труда. Ознакомление с рабочим местом.

2. Изучение нормативных документов по охране труда на предприятии.

3. Отработка умений, закрепление навыков работы на периферийных устройствах: принтер, сканер, гарнитура, колонки, микрофон; подключение периферийных устройств.

4. Структурирование и каталогизация цифровой информации предприятия.

5. Изучение сетевых хранилищ предприятия. Поиск и получение информации из каталога по запросу.

6. Создание архивов различных форматов, многотомных архивов, самораспаковывающихся архивов с паролем

7. Резервное копирование информации с использованием ЛВС. Резервное копирование и восстановление данных.

8. Администрирование систем. Управление правами учетной записи. Аудит системы.

9. Установка и настройка антивирусного программного обеспечения. Сканирование персонального компьютера. Обновление антивирусного программного обеспечения.

10. Подключение к Internet и регистрация на поисковых серверах. Работа с простыми запросами в поисковых системах.

11. Работа с расширенными запросами в поисковых системах. Регистрация и участие в обсуждении на форумах.

12. Публикация объявлений на электронных досках. Поиск информации в Internet по ключевым словам.

13. Работа с клиентом ICQ. Работа со службой E-mail. Создание и обмен письмами электронной почты.

14. Работа с программой Skype. Участие в телеконференциях.

15. Ознакомление с назначением, разновидностями и функциональными возможностями программ для публикации мультимедиа контента.

16. Разработка Web-сайта. Наполнение Web-сайта. Цветовое оформление Web-страницы. Размещение текстовой информации на сайте. Администрирование сайта.

17. Создание и оформление простых ссылок. Создание меню навигации.

18. Графическое оформление Web-сайта. Размещение на Web-странице звука и видео. Вставка анимации.

19. Публикация мультимедиа на различных сервисах в сети Internet. Размещение звука и видео в сети Internet.

20. Создание блога. Администрирование блога. Дизайн блога. Наполнение блога.

21. Создание баннера для рекламы сайта. Публикация баннера для рекламы сайта.

22. Тезирование ГК РФ в части правовой защиты информации.

23. Навигация по веб-ресурсам сети Интернет с помощью веб-браузера. Поиск, ввод и передача данных с помощью технологий и сервисов сети Интернет.

24. Подготовка отчетных документов по производственной практике.

### **3. УСЛОВИЯ РЕАЛИЗАЦИИ УЧЕБНОЙ ДИСЦИПЛИНЫ**

**3.1. Для реализации программы учебной дисциплины должны быть предусмотрены следующие специальные помещения:**

Кабинет № - 509, столы – 12 шт., стулья – 24 шт., стол и стул преподавателя – 1 шт., меловая доска – 1 шт., телевизор - 1 шт., компьютер  $-1$  шт., трибуна – 1 шт., учебно-наглядные пособия - в электронном виде. **3.2. Информационное обеспечение реализации программы**

Лицензионное программное обеспечение:

- Microsoft Windows (Лицензия № 60290784), бессрочная

- Microsoft Office (Лицензия № 60127446), бессрочная

- ABBY Fine Reader (лицензия № FCRP-1100-1002-3937), бессрочная

- Calculate Linux (внесён в ЕРРП Приказом Минкомсвязи №665 от 30.11.2018-2020), бессрочная

- Google G Suite for Education (IC: 01i1p5u8), бессрочная

- Kasрersky Endрoint Security (Лицензия № 1CE2-230131-040105-990-2679), с 31.01.2023 по 03.03.2025 г.

#### **3.2.1. Основные печатные издания**

1. Шитов, В. Н. Менеджмент информационного контента: учебное пособие / В.Н. Шитов. — Москва: ИНФРА-М, 2022. — 209 с. — (Среднее профессиональное образование). — DOI 10.12737/1842520. - ISBN 978-5-16-017311-5. - Текст: электронный. - URL:<https://znanium.com/catalog/product/1842520>

#### **3.2.2. Основные электронные издания**

1. Катунин, Г. П. Технологии создания и обработки цифровой мультимедийной информации: учебник для СПО / Г. П. Катунин. — Саратов: Профобразование, 2021. — 793 c. — ISBN 978-5-4488-1308-5. — Текст: электронный // Электронный ресурс цифровой образовательной среды СПО PROFобразование: [сайт]. — URL:<https://profspo.ru/books/108831>

2. Майстренко, А. В. Мультимедийные средства обработки информации: учебное пособие для СПО / А. В. Майстренко, Н. В. Майстренко. — Саратов: Профобразование, 2020. — 81 c. — ISBN 978-5-4488-0734-3. — Текст: электронный // Электронный ресурс цифровой образовательной среды СПО PROFобразование: [сайт]. — [URL:https://profspo.ru/books/90169](https://profspo.ru/books/90169)

3. Стасышин, В. М. Разработка информационных систем и баз данных: учебное пособие для СПО / В. М. Стасышин. — Саратов: Профобразование, 2020. — 100 c. — ISBN 978-5-4488- 0527-1. — Текст : электронный // Цифровой образовательный ресурс IPR SMART: [сайт]. — URL:<https://www.iprbookshop.ru/87389.html>

4. Технологии создания и публикации цифровой мультимедийной информации: практикум для СПО / Л. Н. Титова, Е. П. Жилко, Э. И. Дяминова, Р. Р. Рамазанова. — Саратов: Профобразование, 2021. — 131 c. — ISBN 978-5-4488-1305-4. — Текст: электронный // Электронный ресурс цифровой образовательной среды СПО PROFобразование: [сайт]. — URL: https://profspo.ru/books/108656

5. Фролов, А. Б. Основы web-дизайна. Разработка, создание и сопровождение webсайтов: учебное пособие для СПО / А. Б. Фролов, И. А. Нагаева, И. А. Кузнецов. — Саратов: Профобразование, 2020. — 244 c. — ISBN 978-5-4488-0861-6. — Текст: электронный // Цифровой образовательный ресурс IPR SMART: [сайт]. — URL: <https://www.iprbookshop.ru/96765.html>

6. Янцев, В. В. JavaScript и PHP. Content management system / В. В. Янцев. — Санкт-Петербург : Лань, 2022. — 192 с. — ISBN 978-5-507-44845-6. — Текст : электронный // Лань : электронно-библиотечная система. — URL:<https://e.lanbook.com/book/266651>

7. Букунов, С. В. Разработка приложений с графическим пользовательским интерфейсом на языке Python / С. В. Букунов, О. В. Букунова. — Санкт-Петербург : Лань, 2023. — 90 с. — ISBN 978-5-507-45192-0. — Текст : электронный // Лань : электроннобиблиотечная система. — URL:<https://e.lanbook.com/book/292853>

### **3.2.3. Дополнительные источники** *(при необходимости)*

1. Отраслевые информационные ресурсы: Тесля Елена Владимировна, Вихрева Галина Михайловна: Издательство: Директ-Медиа Год издания: 2019 Кол-во страниц: 125 Вид издания: Учебное пособие. Режим доступа:<https://znanium.com/catalog/document?id=399336>

2. Основы web-технологий: учебное пособие / П.Б. Храмцов [и др.]. — Москва: Интернет-Университет Информационных Технологий (ИНТУИТ), Ай Пи Ар Медиа, 2020. — 374 c. — ISBN 978-5-4497-0673-7. — Текст: электронный // IPR SMART: [сайт]. — URL: <https://www.iprbookshop.ru/97560.html>

3. Сырых, Ю. Современный веб-дизайн. Настольный и мобильный / Ю. Сырых. - М.: Диалектика, 2019. - 384 c.